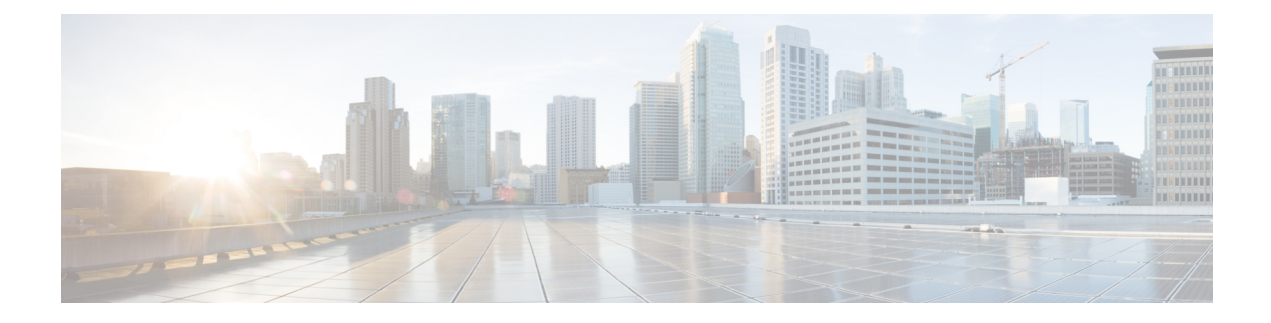

# **IS-IS Advertise IPv6 Link Endpoint Information**

This document describes about advertising parallel links and link endpoint identifier support for IPv6 global addresses.

- Information About IS-IS Advertise IPv6 Link Endpoint [Information,](#page-0-0) on page 1
- How to Configure IS-IS Advertise IPv6 Link Endpoint [Information,](#page-1-0) on page 2
- Verifying IS-IS Advertise IPv6 Link Endpoint [Information,](#page-1-1) on page 2
- Additional References for IS-IS Advertise IPv6 Link Endpoint [Information,](#page-2-0) on page 3
- Feature Information for IS-IS Advertise IPv6 Link Endpoint [Information,](#page-3-0) on page 4

## <span id="page-0-0"></span>**InformationAboutIS-ISAdvertiseIPv6LinkEndpointInformation**

#### **Advertising Parallel Links**

By default, when IS-IS operates over multiple parallel links between two routers, only a single IS-IS neighbor gets advertised regardless of the number of links that may exist to the same router. This reduces the size of the Label Switched Path (LSP) and provides sufficient information for other routers to compute basic IP routing.

Some applications, such as MPLS traffic engineering and segment routing (SR) require all the individual links to be represented by separate IS-IS neighbor advertisements. The advertisement is performed automatically on MPLS or SR enabled devices when either one or both of those features are configured using IS-IS. The BGP-LS feature enabled using **distribute link-state** advertises all parallel links as well.

However, applications such as, telemetry also require to have full visibility of the link state topology. But, there are no specific configuration item that can be tied to provide the full visibility.

To enable full visibility of the link state topology to other than MPLS or SR applications, **advertise link attributes** command is introduced. The **advertise link attributes** command forces IS-IS to advertise IS neighbor information for all links connecting two routers, rather than just one with the lowest cost regardless of whether thisisrequired by other configuration such asSR, MPLS-TE, or BGP-LS. It also addslink endpoint information in the IS neighbor advertisements.

### **Advertising Link Endpoint Identifiers**

When multiple parallel links to the same neighbor are advertised it is necessary to uniquely identify these links. IS-IS uses local and remote interface identifiers and IP endpoint addresses of the link to uniquely identify multiple parallel links. For numbered link in IPv4 topology, IPv4 endpoint addresses of the link are use, whereas for unnumbered link (as there are no end IPv4 or IPv6 addresses), the link local and remote interface identifiers are used to identify the unnumbered link uniquely.

For links in the IPv6 topology, support for local and remote global address subTLVs are added. This requires adding support for the IPv6 global interface address TLV in hello packets and local or remote interface identifiers subTLV regardless of the address-family and numbered or unnumbered status of the link. Including the interface identifiers allows monitoring applications to associate a unique identifier with the link independent of VRF association and identifies the physical link used by IS neighbor advertisements in different topologies.

## <span id="page-1-0"></span>How to Configure IS-IS Advertise IPv6 Link Endpoint Information

### **Configuring IS-IS Advertise IPv6 Link Endpoint Information**

```
ip cef
ipv6 unicast-routing
ipv6 cef
interface Ethernet0/0
no ip address
 ipv6 address 10:10::1/64
 ipv6 router isis
isis network point-to-point
\mathbf{I}interface Ethernet0/1
no ip address
 ipv6 address 11:11::1/64
 ipv6 router isis
isis network point-to-point
\mathbf{I}router isis
net 49.1111.1111.1111.00
 is-type level-1
advertise link attributes
 metric-style wide
 distribute link-state level-1
 Τ.
 address-family ipv6
 multi-topology
 exit-address-family
\mathbb{L}
```
## <span id="page-1-1"></span>**Verifying IS-IS Advertise IPv6 Link Endpoint Information**

#### show isis nei de

```
System Id
              Type Interface
                               IP Address
                                               State Holdtime Circuit Id
             L1 Et0/0UP 23 01
TWO
 Area Address(es): 49
 SNPA: aabb.cc00.0200
 IPv6 Address(es): FE80::A8BB:CCFF:FE00:200
 IPv6 Global Address: 10:10:0:2
 State Changed: 00:13:28
```

```
Format: Phase V
 Remote TID: 2
 Local TID: 2
 Interface name: Ethernet0/0
 Neighbor Circuit Id: 1<br>NO L1 Et0,
TWO L1 Et0/1 UP 28 02
 Area Address(es): 49
 SNPA: aabb.cc00.0210
 IPv6 Address(es): FE80::A8BB:CCFF:FE00:210
 IPv6 Global Address: 11:11::2
 State Changed: 00:13:34
 Format: Phase V
 Remote TID: 2(parallel adjacency suppressed)
 Local TID: 2
 Interface name: Ethernet0/1
System Id Type Interface IP Address State Holdtime Circuit Id
 Neighbor Circuit Id: 2
ONE(config-router)#do show isis da ve ONE.00-00
IS-IS Level-1 LSP ONE.00-00
                  LSP Seq Num LSP Checksum LSP Holdtime/Rcvd ATT/P/OL
                  * 0x000000B1 0xB0AA 671/* 0/0/0
 Area Address: 49
 NLPID: 0x8E
 Topology: IPv6 (0x2)
 Hostname: ONE
 Metric: 10 IS (MT-IPv6) TWO.00
   Local Interface ID: 1, Remote Interface ID: 1
   Interface IPV6 Address: 10:10::1
   Neighbor IPV6 Address: 10:10::2
 Metric: 10 IS (MT-IPv6) TWO.00
   Local Interface ID: 2, Remote Interface ID: 2
   Interface IPV6 Address: 11:11::1
   Neighbor IPV6 Address: 11:11::2
 IPv6 Address: 11:11::1
 Metric: 10 IPv6 (MT-IPv6) 10:10::/64
   Prefix-attr: X:0 R:0 N:0
 Metric: 10 IPv6 (MT-IPv6) 11:11::/64
   Prefix-attr: X:0 R:0 N:0
ONE(config-router)#
ONE(config-router)#no adv link attr
```
# <span id="page-2-0"></span>**Additional References for IS-IS Advertise IPv6 Link Endpoint Information**

#### **Related Documents**

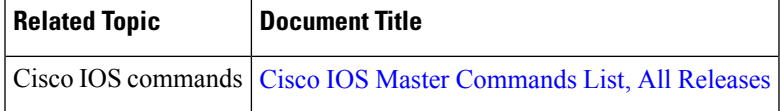

# <span id="page-3-0"></span>**Feature Information for IS-IS Advertise IPv6 Link Endpoint Information**

The following table provides release information about the feature or features described in this module. This table lists only the software release that introduced support for a given feature in a given software release train. Unless noted otherwise, subsequent releases of that software release train also support that feature.

Use Cisco Feature Navigator to find information about platform support and Cisco software image support. To access Cisco Feature Navigator, go to [www.cisco.com/go/cfn.](http://www.cisco.com/go/cfn) An account on Cisco.com is not required.

| Feature Name                                             | <b>Releases</b>             | <b>Feature Information</b>                                                                                                    |
|----------------------------------------------------------|-----------------------------|----------------------------------------------------------------------------------------------------|
| IS-IS Advertise IPv6 Link<br><b>Endpoint Information</b> | Cisco IOS XE Fuji<br>16.8.1 | IS-IS advertise IPv6 link endpoint information is about<br>advertising parallel links and link endpoint identifier<br>support for IPv6 global addresses.<br>The following command was introduced by this feature:<br>advertise link attributes. |

**Table 1: Feature Information for IS-IS Advertise IPv6 Link Endpoint Information**